IDENTIFICATION

 $\mathbb{Z}^2$ 

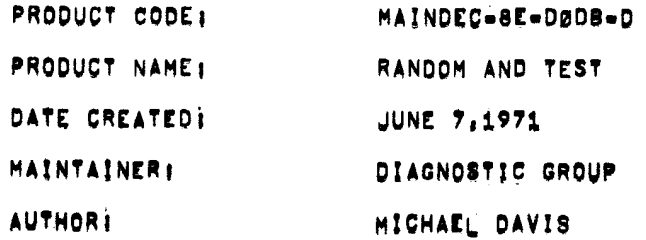

 $\mathbf{r}$ 

COPYRIGHT © 1977<br>Nuith Easiphent *Corporation* 

- **ABSTRACT**  $1.$ **\newsit** ... S PROGRAM TESTS THE AND INSTRUCTING OF THE PDP-8E. THE AND INSTRUCTION. INSTRUCTION ADDRESS, OPERAND ADDRESS AND
- $2.$ **REQUIREMENTS**
- $2.1$ **EQUIPMENT** 
	- ---------

PDP-8E EQUIPPED WITH AT LEAST 4K OF MEMORY,

BOTH OPERANDS ARE PRODUCED BY RANDOM NUMBER GENERATORS.

TELETYPE.

 $2.2$ **STORAGE** -------

> THE PROGRAM IS INITIALLY LOADED INTO LOCATIONS 0000 THRU 1177. THE INITIAL TEST AREA IS 1200-7777, WHEN THE PROGRAM RELOCATES, IT OCCUPIES 6680-7777, THE TEST AREA IS THEN 8000-6577.

 $2.3$ PRELIMINARY PROGRAMS ---------------------

MAINDEC-SE-DØAA, DØBA, DØCA

 $3<sub>1</sub>$ LOADING PROCEDURE -----------------

THE STANDARD PROCEDURE FOR LOADING BINARY TAPES IS TO BE USED.

- $\bullet$ . STARTING PROCEDURE **\*\*\*\*\*\*\*\*\*\*\*\*\*\*\*\*\***
- $4.1$ **STARTING ADDRESS**  $\begin{smallmatrix} \bullet\texttt{w} & \bullet\texttt{w} & \bullet\texttt{w$

8288

 $4.2$ CONTROL SWITCH SETTINGS **BungernAeseeseenergung** 

> SRØØ#1, SUPPRESS HALT ON ERROR SRØ1#1, HALT AT END OF PASS, RESTORE LOADERS SRØ2#1, SUPPRESS PROGRAM RELOCATION SRØ3#1, SUPPRESS END OF PASS TYPEOUT SRØDEL, HOLD DATA 1 CONSTANT SR10=1, HOLD DATA 2 CONSTANT SR11#1, HOLD INSTRUCTION CONSTANT

- $4.3$ OPERATOR ACTION ..............
- SET SR TO 0200  $4, 3, 1$ --------------
- $4.3.2$ PRESS LOAD ADDRESS SWITCH -------------------------
- $4.3.3$ SET SR TO 0000
- $4.3.4$ PRESS CLEAR AND CONTINUE SWITCHES -----------------------------------
- $5.$ OPERATING PROCEDURE ------------------

SAME AS 4.

- **ERRORS**  $6.$  $B = 2.50$
- RELOCATION ERROR  $6.1$ ----------------

IF AN ERROR OCCURS DURING PROGRAM RELOCATION, THE PROGRAM WILL HALT AT 234 OR 6634, DEPENDING UPON WHETHER THE PROGRAM IS LOCATED LOW OR HIGH.

 $6, 2$ DATA ERRORS

IF THE LINK IS SET AFTER COMPLETION OF THE AND INSTRUCTION, OR IF THE RESULTS OF THE AND INSTRUCTION ARE INCORRECT, THE PROGRAM WILL HALT AT 731(7331) WITH DATA1 IN THE AC.

DEPRESS CONTINUE TO DISPLAY DATA2 IN THE AC. DEPRESS CONTINUE TO DISPLAY AND INSTRUCTION IN AC. DEPRESS CONTINUE TO DISPLAY INSTRUCTION ADDRESS IN AC. DEPRESS CONTINUE TO DISPLAY DATA2 ADDRESS IN AC. DEPRESS CONTINUE TO DISPLAY INDIRECT POINTER (USED BY INDIRECT AND) IN AC. DEPRESS CONTINUE TO RESUME TEST

- $6, 3$ ERROR RECOVERY \*\*\*\*\*\*\*\*\*\*\*\*\*\*
- RELOCATION ERROR  $6, 3, 1$ ----------------

RELOAD PROGRAM

DATA ERROR  $6, 3, 2$  $SEE$  6.2

 $6.4$ **LOOPING**  $\frac{1}{2}$ 

SET SRØØ=1 TO PREVENT HALT AFTER ERROR,

SET SRØ2=1 TO PREVENT RELOCATION.

SET SRØ3#1 TO SUPPRESS END OF PASS TYPEOUT.

SET SRØ9=SR11=1 TO HOLD INSTRUCTION AND DATA CONSTANT.

 $7<sub>1</sub>$ RESTRICTIONS **............** 

**NONE** 

**EXECUTION TIME** 8. **..............** 

> THE PROGRAM PERFORMS 4096 RANDOM TESTS IN APPROXIMATELY 2 SECONDS AND THEN RELOCATES, THE PROGRAM WILL TYPE MAN AFTER EACH 4896 RANODH TESTS UNLESS SRØ3#1.

 $9<sub>1</sub>$ PROGRAM DESCRIPTION --------------------

> THE PROGRAM IS INITIALLY LOADED INTO LOCATIONS 0200=1177, WITH TEMPORARY STORAGE LOCATIONS ON PAGE 5. AFTER INITIAL KEYSTART, THE PROGRAM WILL SAVE RIM AND BIN LOADERS IN PAGE B AND WILL THEN PROCEED TO USE LOCATIONS 1200-7777 AS A TEST AREA.

THE PROGRAM USES SEPARATE RANDOM NUMBER GENERATORS TO GENERATE THE AND INSTRUCTION, INSTRUCTION AND DATA ADDRESSES, AND THE THO ARGUMENTS TO BE "ANDED", THE INSTRUCTIONS AND DATA ARE STORED IN THEIR PREVIOUSLY GENERATED ADDRESSES. THE PROGRAM TRANSFERS TO THE LOCATION OF THE INSTRUCTION AND EXECUTES IT. THE PROGRAM THEN TRANSFERS TO A COMPARISON ROUTINE WHERE THE ACTUAL RESULT OF THE AND INSTRUCTION IS COMPARED TO A SIMULATED AND.

AFTER 4096 TESTS, THE PROGRAM TYPES "A", RELOCATES, AND CONTINUES TESTING.

 $\lambda$ /RANDOM AND TEST /COPYRIGHT 1970, DIGITAL EQUIPMENT CORP., MAYNARD, MASS. 01754 /V 82 07552  $\mathcal{L}$ /TEMPORARY TRANSFER LOCATIONS ON PAGE Ø **øøea**  $\bullet$  $\alpha$ 0000 0000 TTANDL, Ø 5001 INSTL, JMP 0001 /STORAGE FOR AND INSTRUCTION 0002 INADDL, 2 /STORAGE FOR AND INSTRUCTION ADDRESS **ØØØ2** 0003 0003 DATADL, 3 /STORAGE FOR DATA ADDRESS /STORAGE FOR INSTRUCTION INDIRECT FLAG 0004 0003 IFLAGL, 3 oveo /STORAGE FOR DATA INDIRECT ADDRESS 0005 PADDL, Ø 0000 0006 LIML.  $\mathbf{a}$ **0000** PAGL. 0007 ø 0010  $+10$ 0010 0000 PNTRL, Ø 6007  $CAF = 6BBT$ 7501 MQA=7501 7421 MQL=7421 0266 **CNTRiL=LOHIL** 0020  $62B$ 0020 0000 TEMP3L, Ø  $\prime$ /INITIALIZATION AND CONTROL ROUTINES  $\prime$ 8200  $*200$ 0200 6007 STARTL, CAF 0201 1204 TAD  $, +3$ /SAVE RIM AND BIN IN PAGE Ø 0202 3201 PNTR1L, DCA  $, -1$ ZONLY AT INITIAL KEYSTART 0203 4205 /201 BECOMES JMP SETLKL PNTR2L, JMS **SAVBNL** 0204 5274 TEMP1L, JMP **SETLKL** /FOR ALL FUTURE PASSES  $\prime$ /TRANSFER RIM AND BIN LOADERS TO PAGE Ø 0205 0000 SAVBNL, Ø 0206 1374 C7600L /SET AC=-200, NUMBER OF TAD. 0207 3266 **DCA CNTR1L** /LOCATIONS TO BE TRANSFERRED 0210 1374 TAD C7600L /FIRST "FROM" 0211 3202 **DCA PNTR1L** /LOCATION=7600 0212 3203 **DCA** PNTR2L /FIRST "TO" LOCATION=0 4225 /PERFORM TRANSFER 0213 **JMS RELOL** 0214 5605 JMP I **ZEXIT SAVBNL PAL10**  $V141$  $17 - JUN - 71$  $7:23$ PAGE 2  $\prime$ 

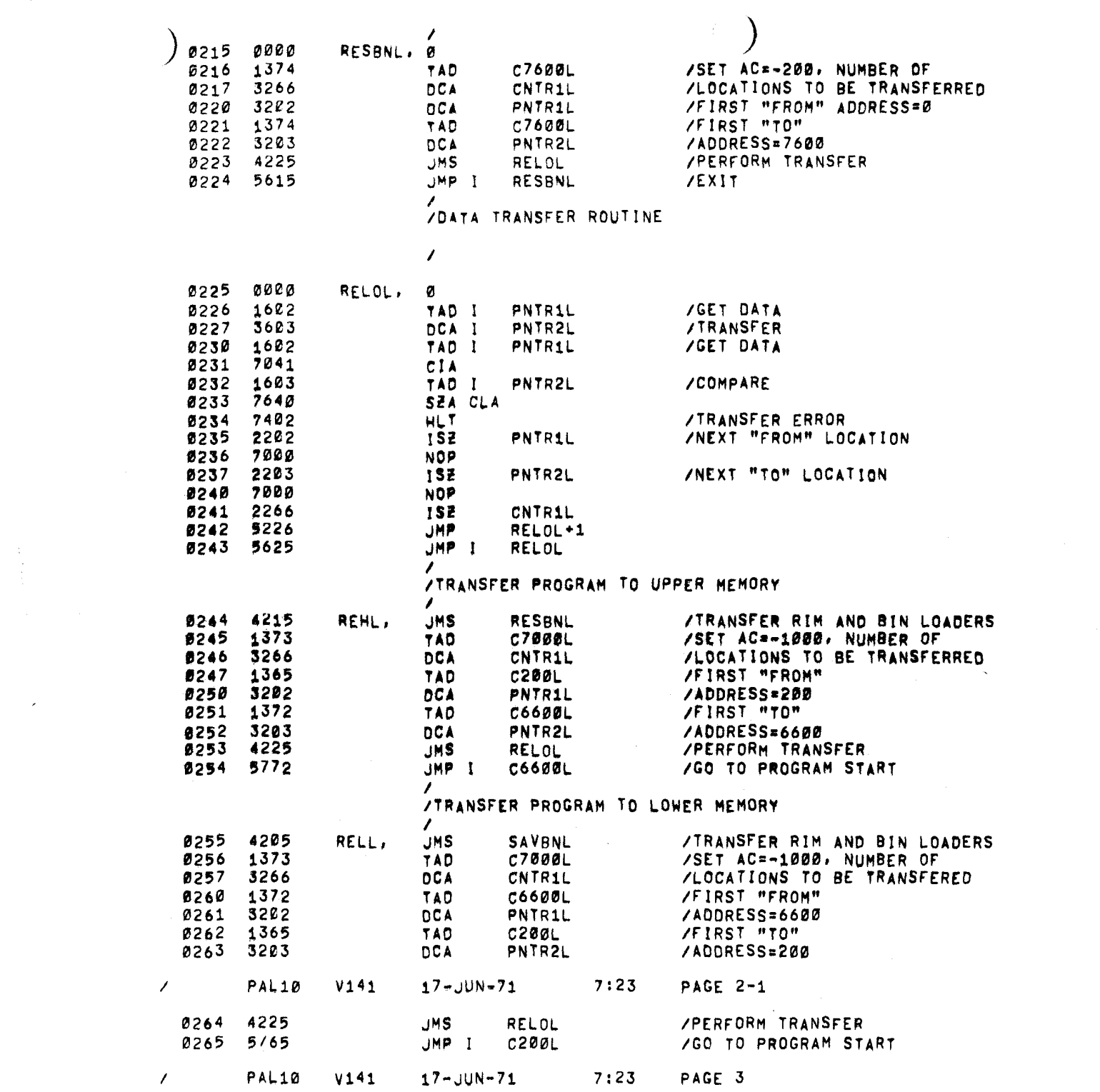

 $\mathcal{L}^{\mathcal{L}}(\mathcal{A})$  , where  $\mathcal{L}^{\mathcal{L}}(\mathcal{A})$ 

the control of the control of the

 $\label{eq:2.1} \frac{1}{\sqrt{2}}\sum_{i=1}^n\frac{1}{\sqrt{2}}\sum_{i=1}^n\frac{1}{\sqrt{2}}\sum_{i=1}^n\frac{1}{\sqrt{2}}\sum_{i=1}^n\frac{1}{\sqrt{2}}\sum_{i=1}^n\frac{1}{\sqrt{2}}\sum_{i=1}^n\frac{1}{\sqrt{2}}\sum_{i=1}^n\frac{1}{\sqrt{2}}\sum_{i=1}^n\frac{1}{\sqrt{2}}\sum_{i=1}^n\frac{1}{\sqrt{2}}\sum_{i=1}^n\frac{1}{\sqrt{2}}\sum_{i=1}^n\frac$ 

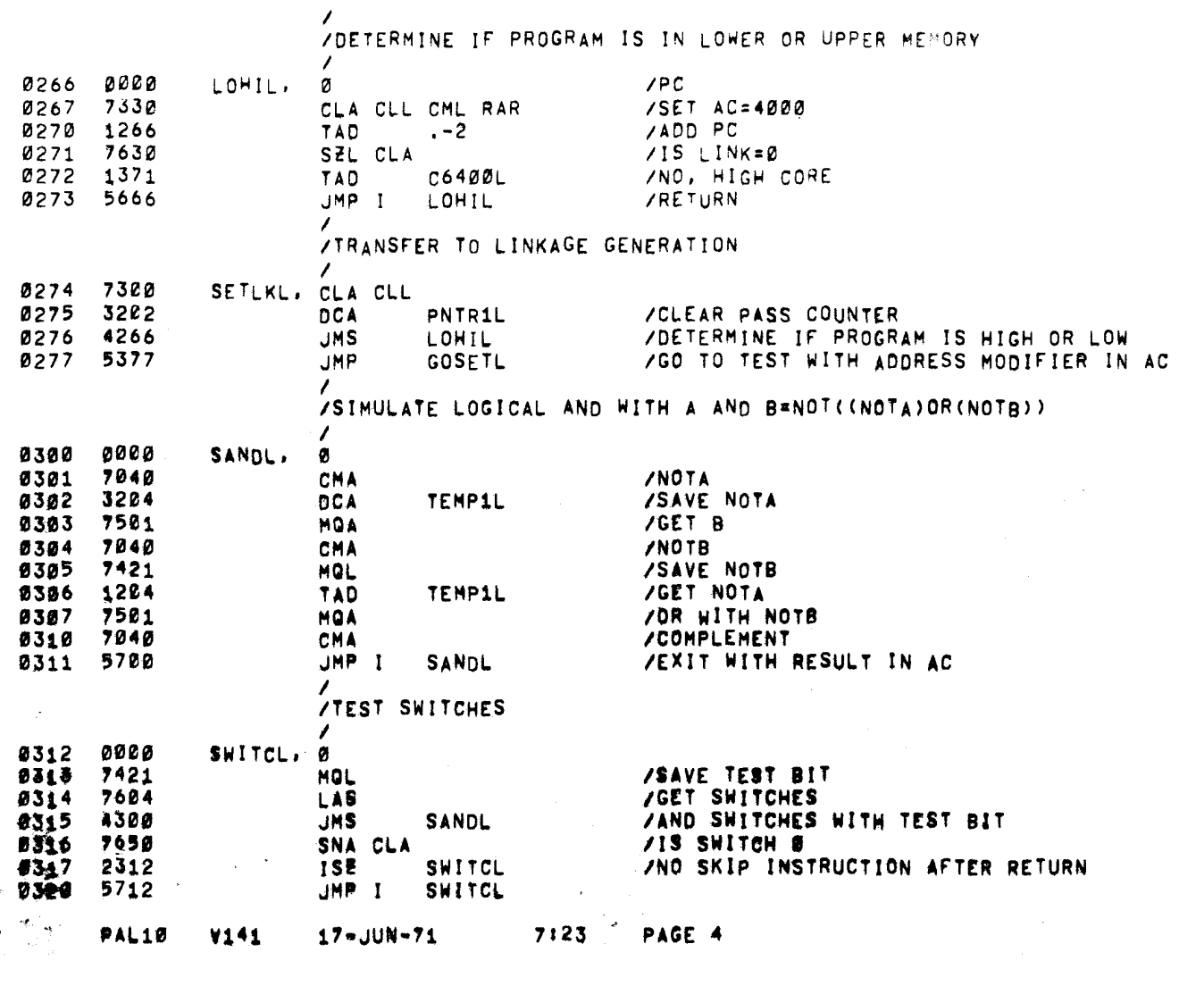

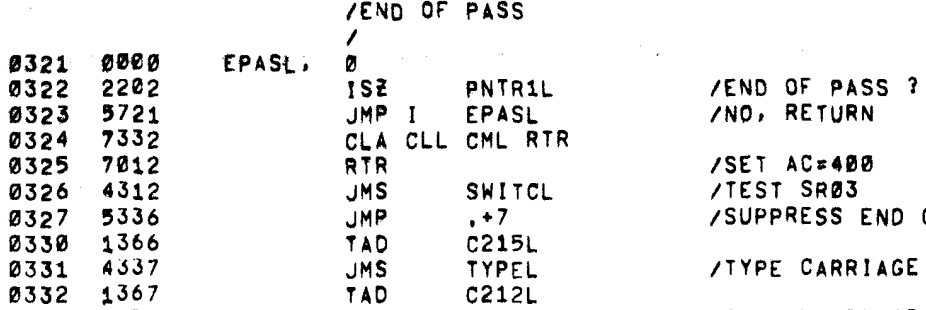

**TYPEL** 

TYPEL

 $\mathsf{A}$ 

 $\mathcal{L}$ 

**TAD** 

**JMS** 

**TAD** 

**JMS** 

 $\sim$ 

 $\mathbf{v}$ 

 $\sim 10^6$ 

 $\alpha$ 

e jus

I

0321

0322

0325<br>0326

0327<br>0327<br>0330

0333

0332 1367

 $334$   $1370$ <br> $335$   $4337$ 

A337

0323 0324

 $\star^*$  $\bullet$ 

 $\ddot{\text{h}}$ 

 $\bar{t}$  .

 $\mathbf{1}$ 

SET AC=400 TEST SRØ3 SUPPRESS END OF PASS TYPEOUT /TYPE CARRIAGE RETURN /TYPE LINEFEED

r.

 $\bar{\chi}$  $\Delta$ 

×

 $\bullet$ 

 $\sim$ 

**/TYPL** 

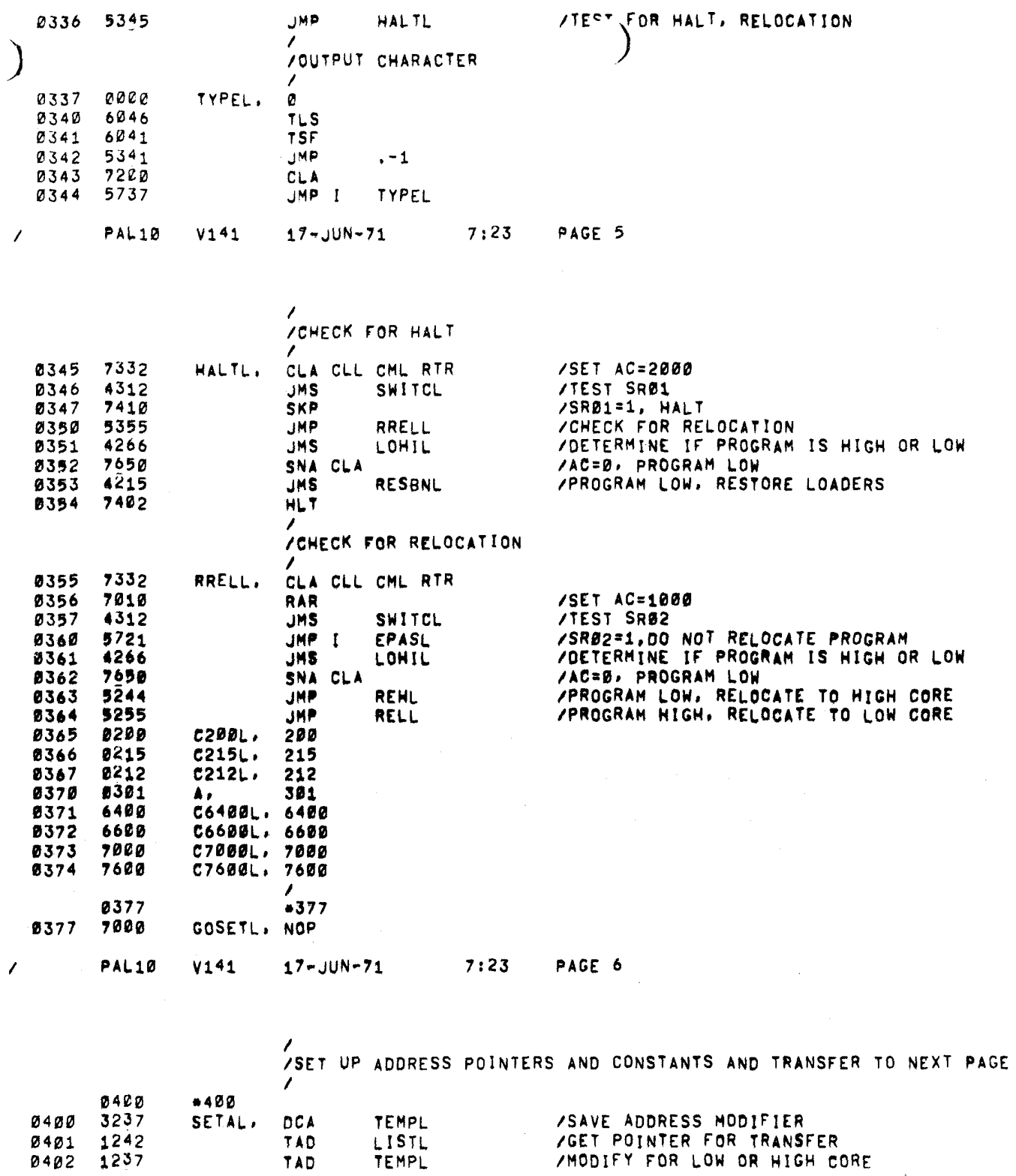

 $\star$ 

 $\mathcal{L}$  .

 $\pm$ 

TEMPL<br>LISTL<br>TEMPL /SAVE ADDRESS MODIFIER<br>/GET POINTER FOR TRANSFER<br>/MODIFY FOR LOW OR HIGH CORE SETAL, DCA TAD TAD

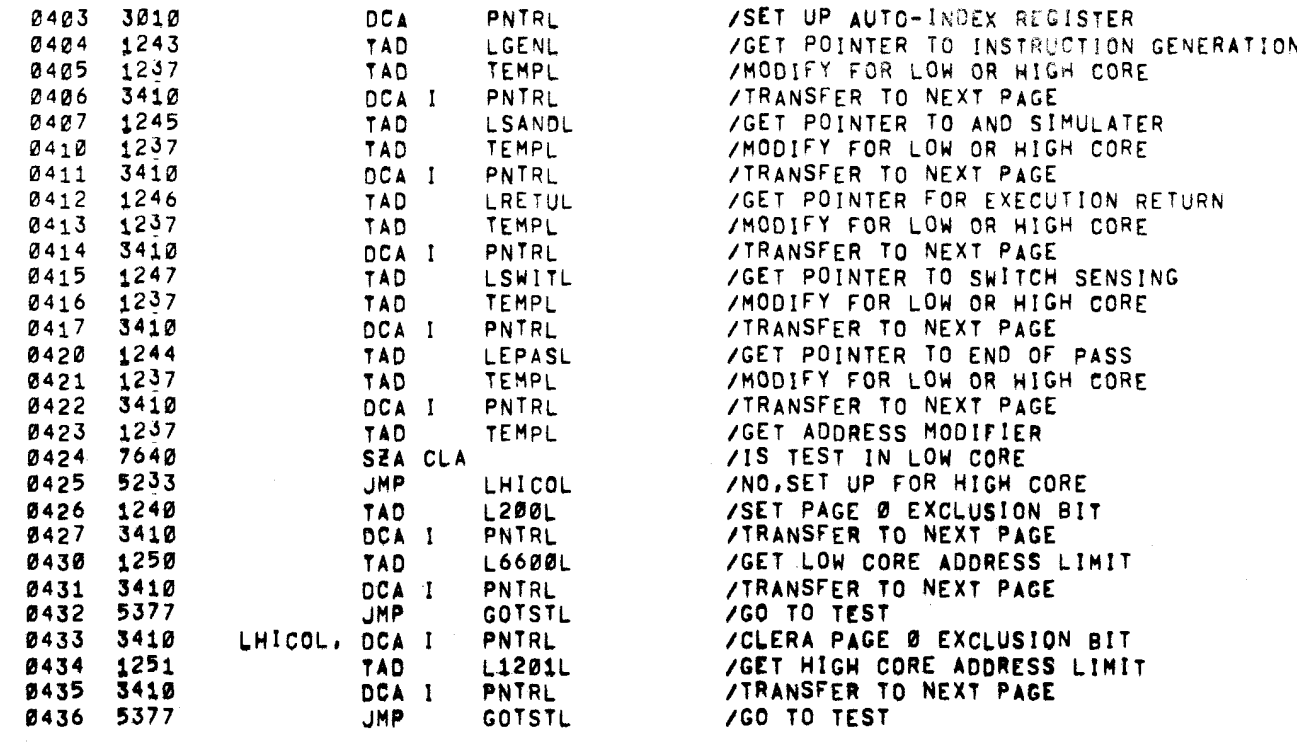

PAGE 7

PAGE 8

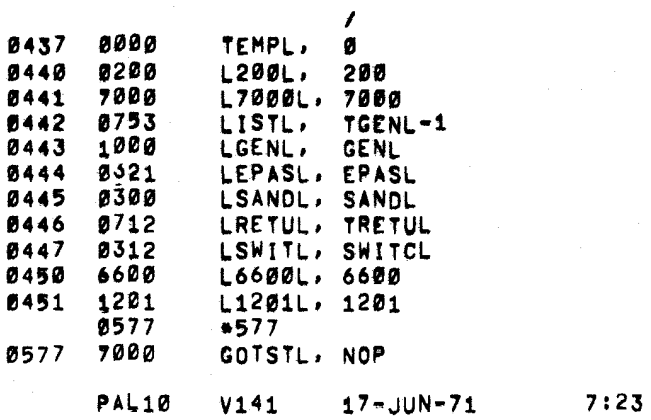

PALlD

 $\mathcal{L}$ 

 $\prime$ 

j.

V141

[GENERATE TEST INSTRUCTION AND DATA / /

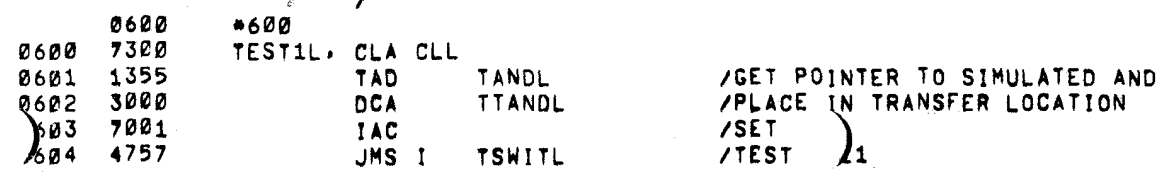

 $17 - JUN - 71$  7:23

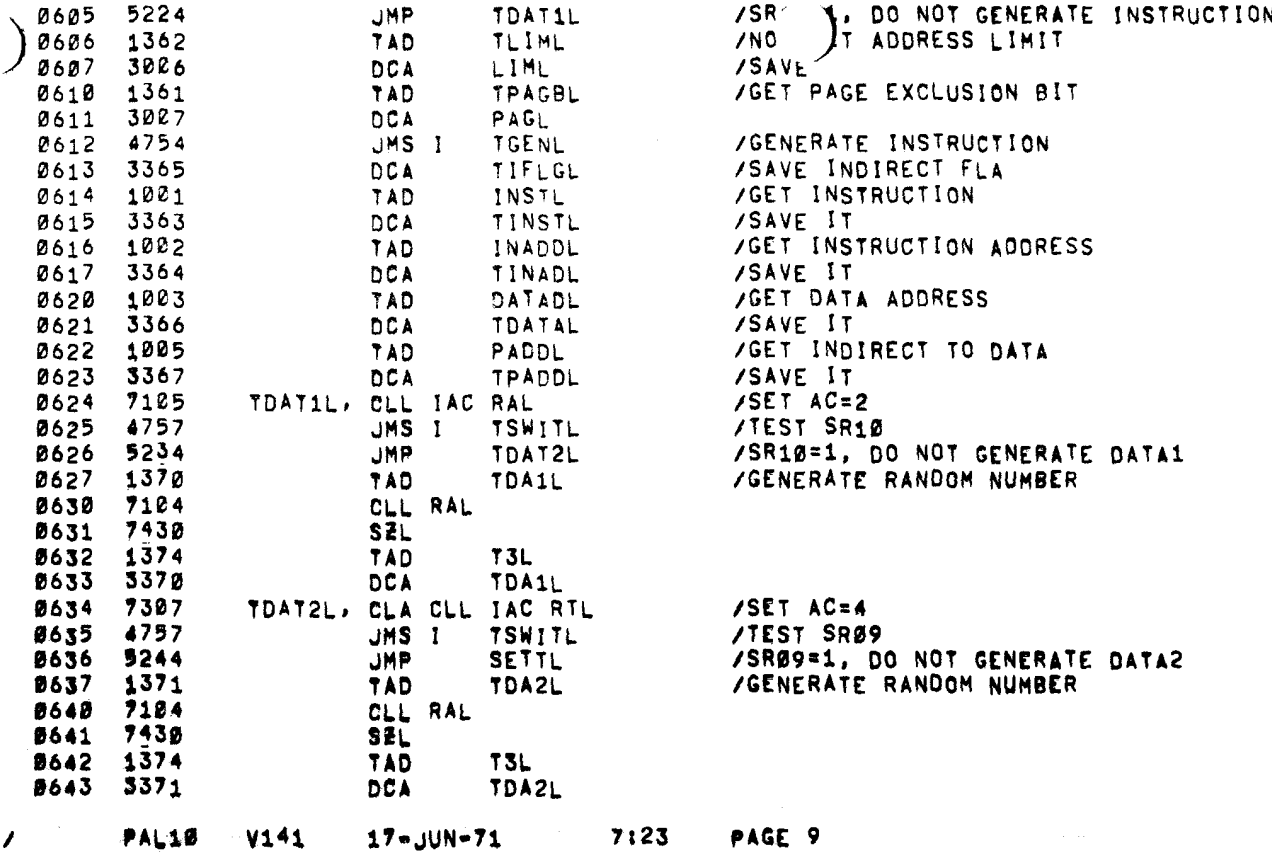

 $\ddot{\phantom{a}}$ 

 $\sim 10^{-1}$ 

 $\sim$ 

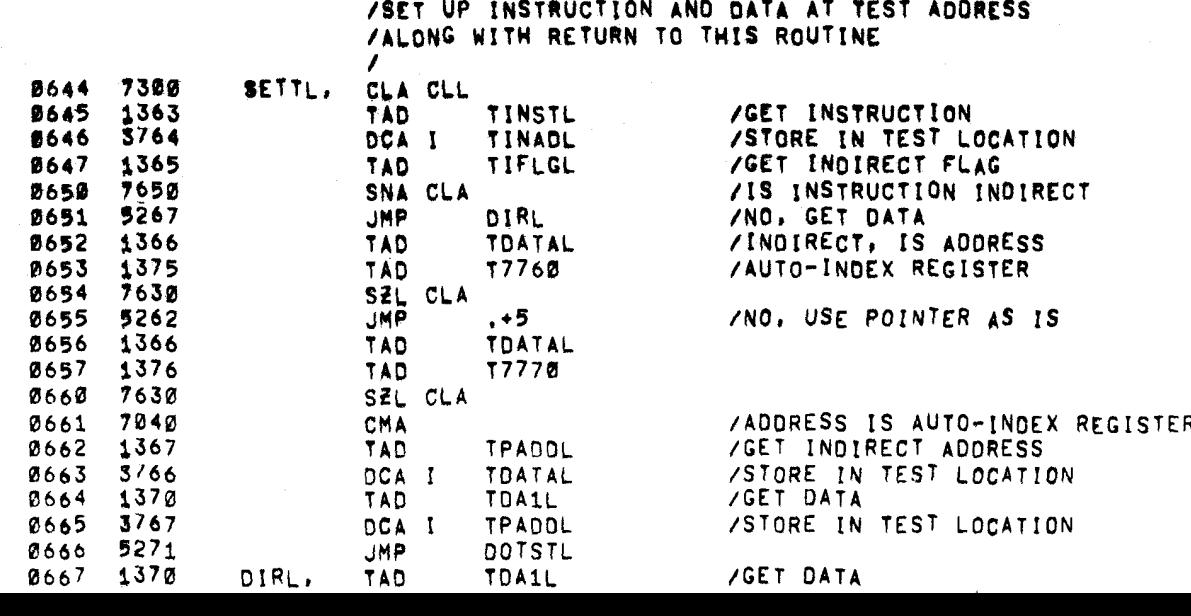

/

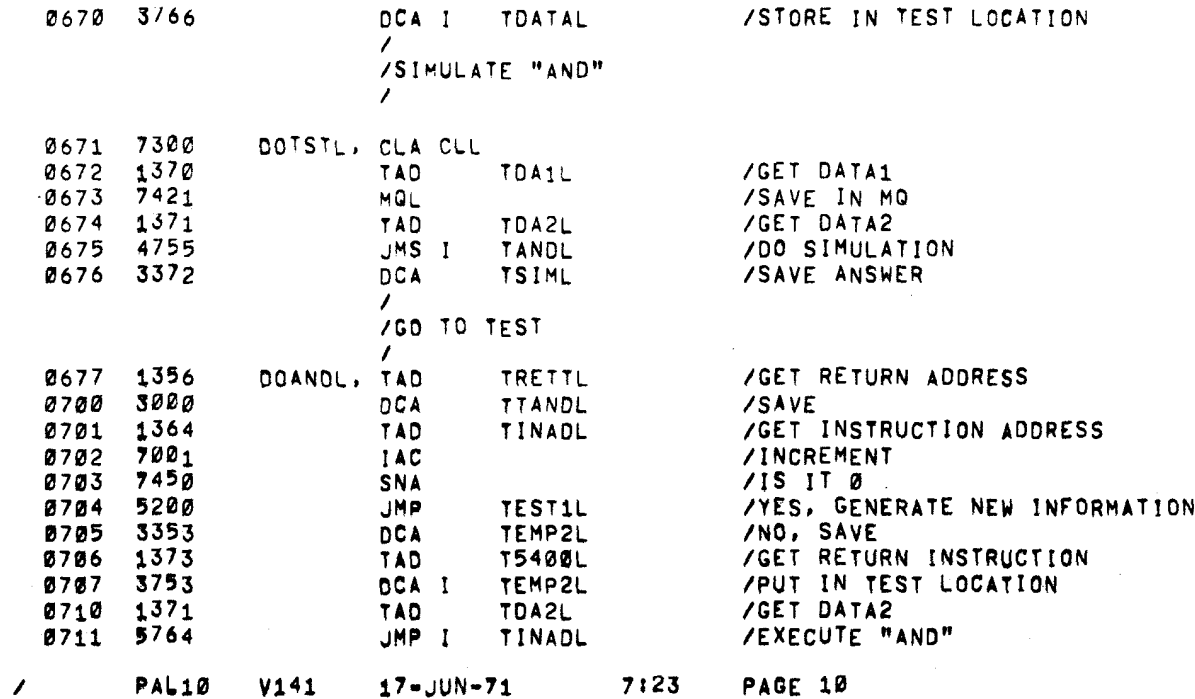

 $\mathcal{L}^{\text{max}}_{\text{max}}$ 

 $\sim 1000$ 

 $\sim 10^{-11}$ 

 $\frac{1}{4}$ 

 $\sim$ 

 $\sim$ 

 $\frac{1}{4}$ 

 $\sim$ 

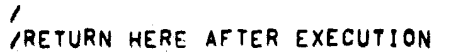

 $\Lambda$  .

 $\label{eq:2} \begin{split} \mathbb{E}_{\mathbf{z}}\left(\mathbf{z}^{\top}\right)^{2} &= \mathbb{E}_{\mathbf{z}}\left(\mathbf{z}^{\top}\right)\\ &\approx\mathbb{E}_{\mathbf{z}}^{2}\left(\mathbf{z}^{\top}\right)^{-1}\mathbb{E}_{\mathbf{z}}\left(\mathbf{z}^{\top}\right)\\ &\approx\mathbb{E}_{\mathbf{z}}^{2}\left(\mathbf{z}^{\top}\right)^{-1}\mathbb{E}_{\mathbf{z}}\left(\mathbf{z}^{\top}\right) \end{split}$ 

 $\label{eq:3} \mathbf{H}^{\text{max}}_{\text{max}} = \mathbf{H}^{\text{max}}_{\text{max}} \mathbf{H}^{\text{max}}_{\text{max}}$ 

 $\mathcal{L} = \{ \mathbf{e}_1, \ldots, \mathbf{e}_n \}$ 

 $\sim 10^{-11}$ 

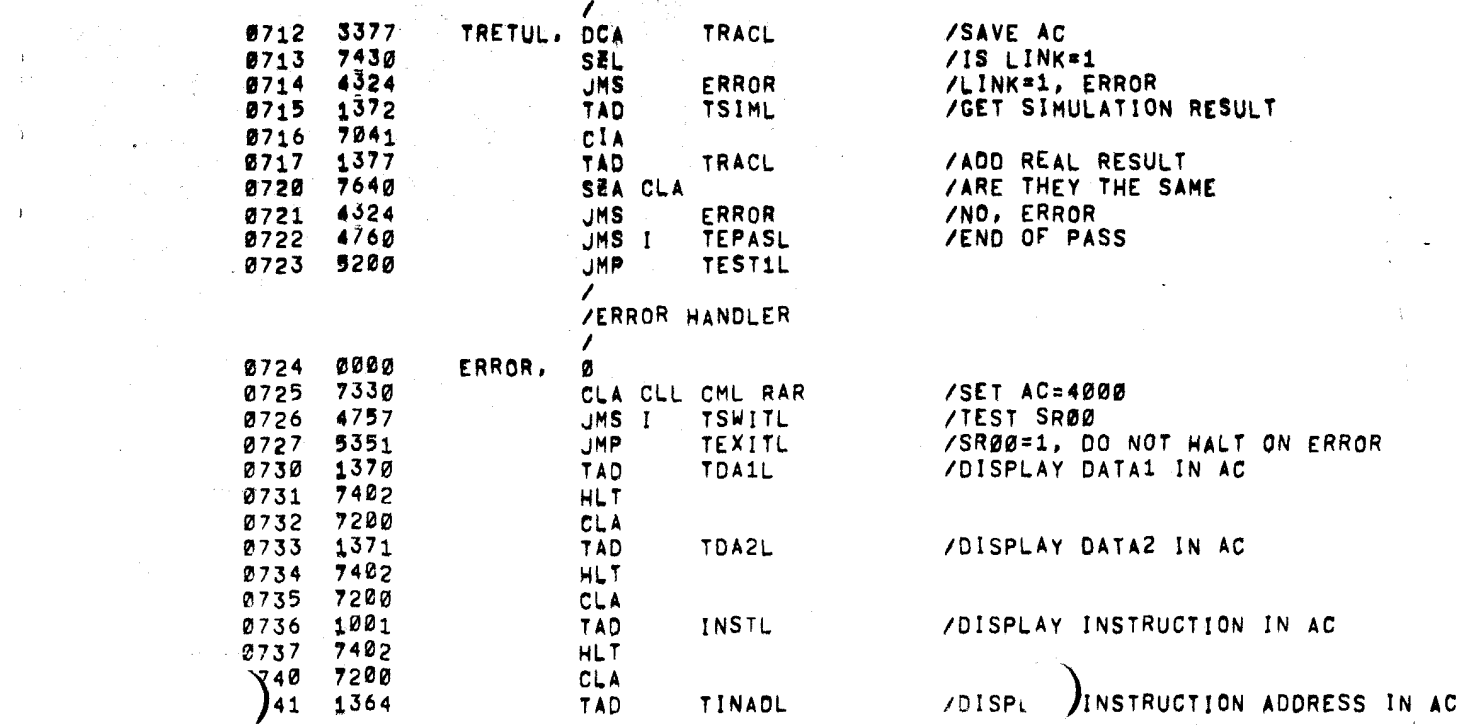

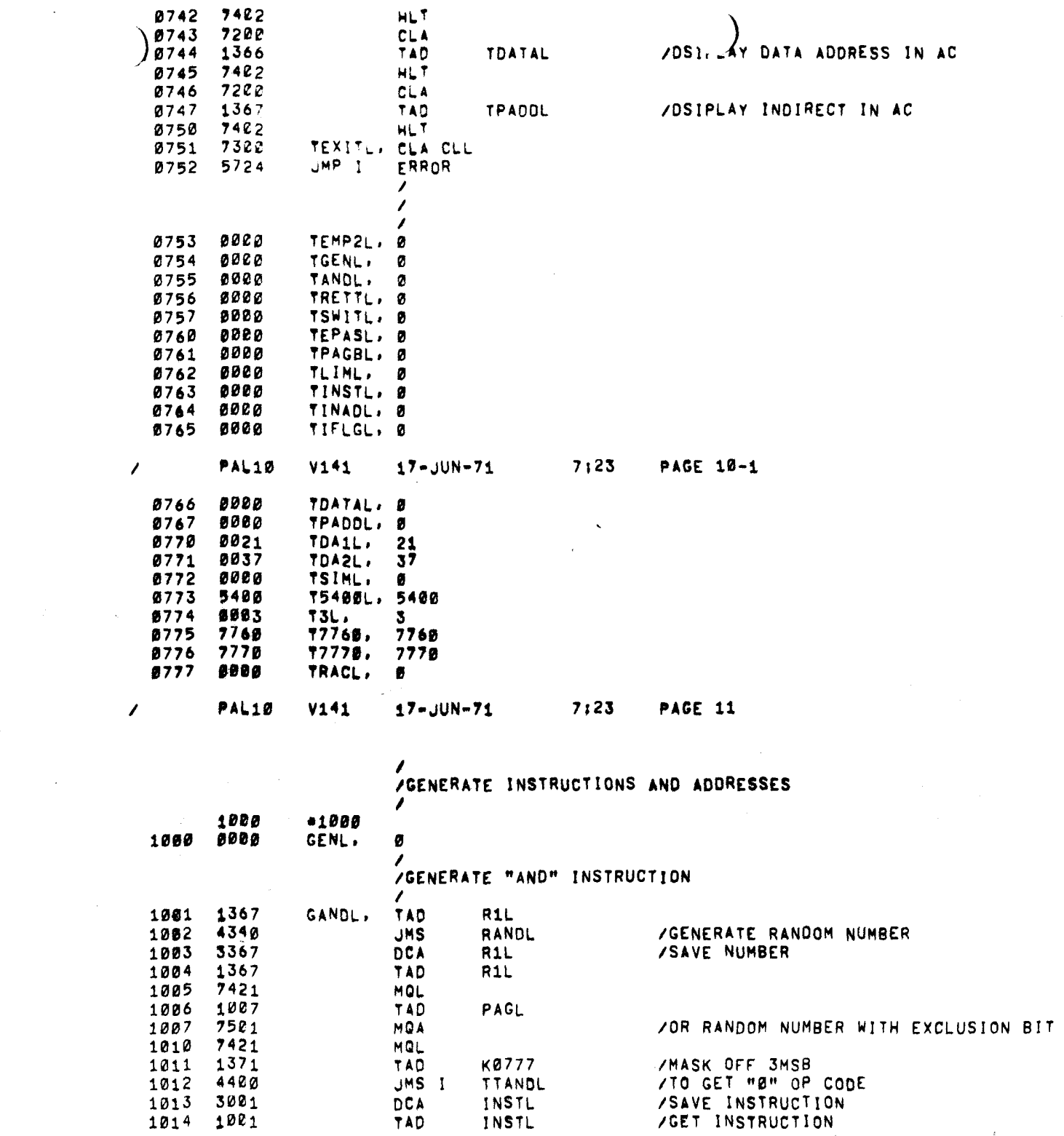

 $\bar{\mathbf{r}}$ 

 $\bullet$ 

 $\sim 100$ 

 $\mathbf{E}^{(1)}$  and  $\mathbf{E}^{(2)}$  and  $\mathbf{E}^{(3)}$  and  $\mathbf{E}^{(4)}$  and  $\mathbf{E}^{(5)}$ 

 $\mathcal{L}(\mathcal{A})$  and  $\mathcal{L}(\mathcal{A})$ 

 $\label{eq:2.1} \mathcal{L}(\mathcal{A}) = \mathcal{L}(\mathcal{A}) = \mathcal{L}(\mathcal{A})$ 

 $\mathcal{L}^{\text{max}}_{\text{max}}$  and  $\mathcal{L}^{\text{max}}_{\text{max}}$ 

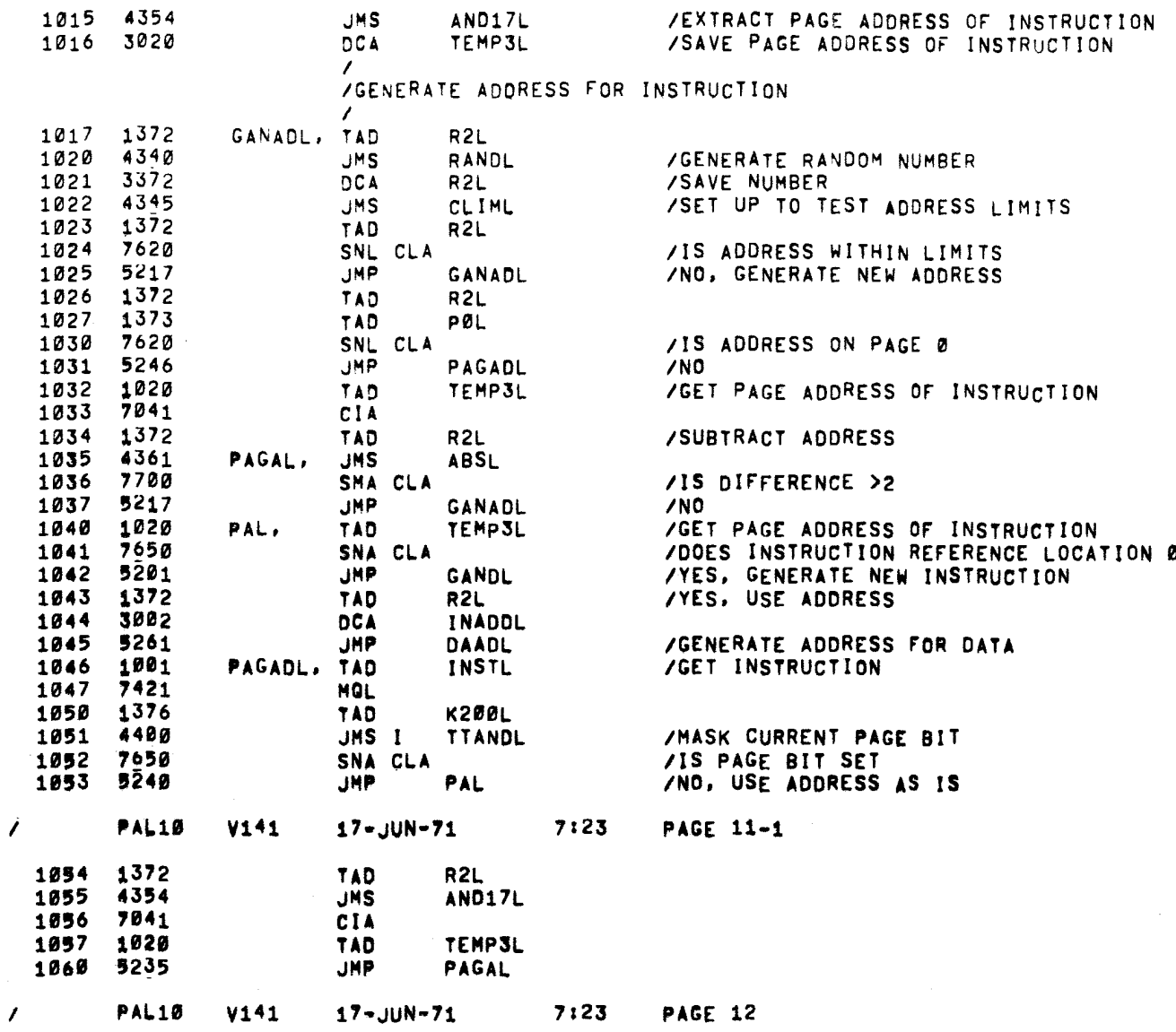

1061 1062 1063 1064 1065 1066 1067 1022 1'70 71 1001 7421 1373 44mg 7050<br>5306 7421 1373 DAADL, IGENERATE ADDRESS FOR DATA  $\prime$ TAD INSTL MOL<br>TAD K200L<br>TTANDL JMS I SNA CLA<br>JMP JHP PØAL<br>TAD INADE TAD INAODL MOL<br>TAD PØL IGET INSTRUCTION IDOES INSTRUCTION REFERENCE PAGE 0 IYES

 $\mathcal{L}$ 

 $\Delta_{\rm{c}}$ 

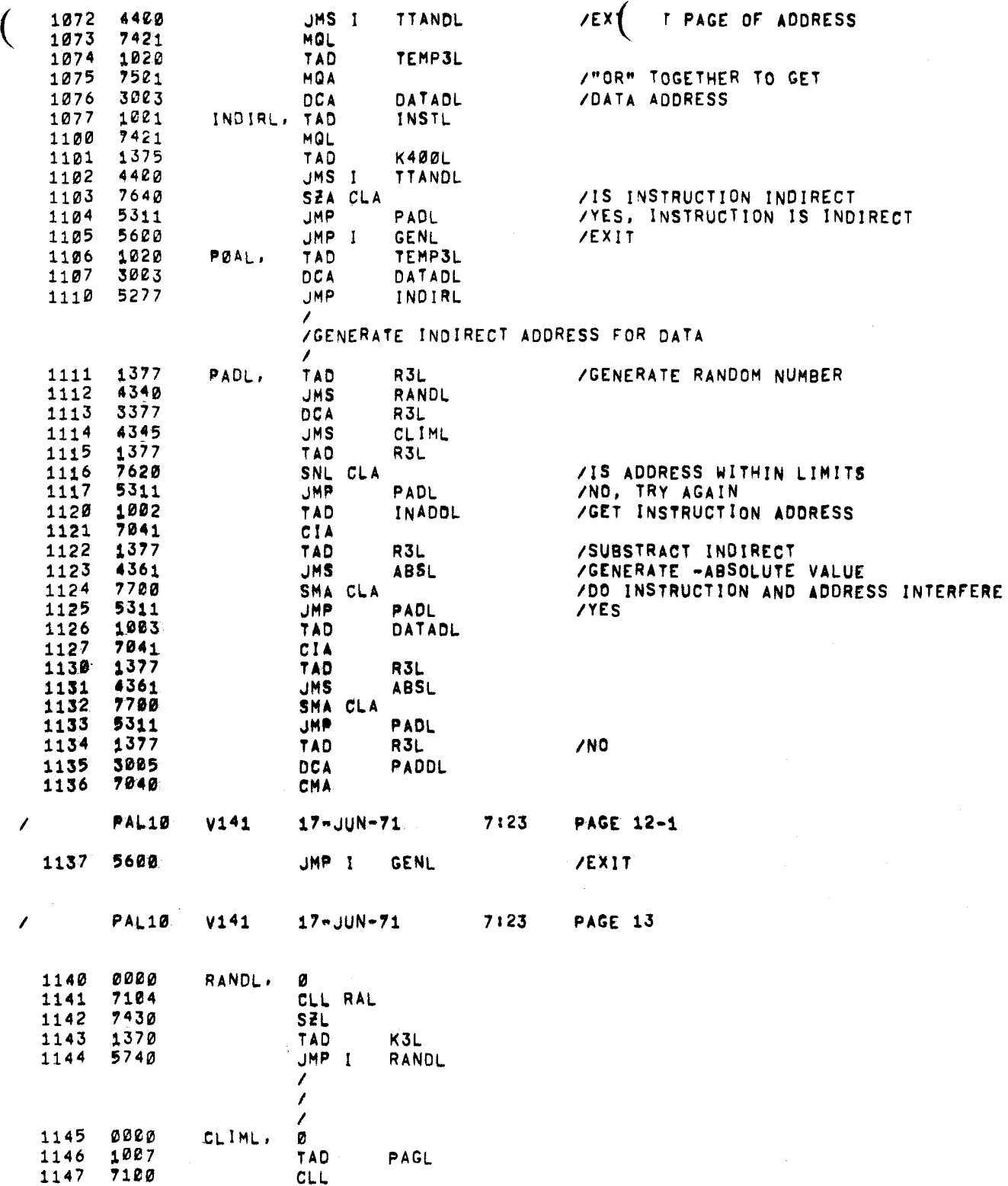

 $\mathbf{A}$ 

 $\epsilon$ 

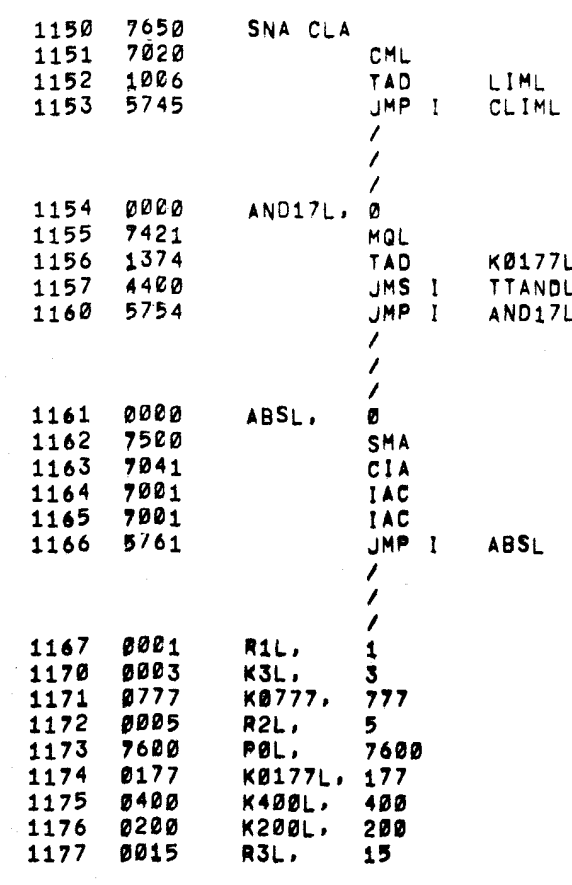

s.

 $17 - JUN - 71$ 

**PAL10**  $V141$ 

 $\begin{aligned} \text{Tr} \left\{ \mathcal{D} \right\} & \approx \mathcal{D} \left( \mathcal{D} \right) \text{Tr} \left( \mathcal{D} \right) \text{Tr} \left( \mathcal{D} \right) \text{Tr} \left( \mathcal{D} \right) \text{Tr} \left( \mathcal{D} \right) \text{Tr} \left( \mathcal{D} \right) \text{Tr} \left( \mathcal{D} \right) \text{Tr} \left( \mathcal{D} \right) \text{Tr} \left( \mathcal{D} \right) \text{Tr} \left( \mathcal{D} \right) \text{Tr} \left( \mathcal{D} \right) \text{Tr}$ 

 $\mathbf{A}$ 

 $\mathbf{1}$ 

 $\mathbf{r}$ 

 $\overline{\phantom{a}}$ 

7:23 **PAGE 13-1** 

00000000 00000000 00000000 00000000 00000000 00000000 00000000 00000001 1200 1300

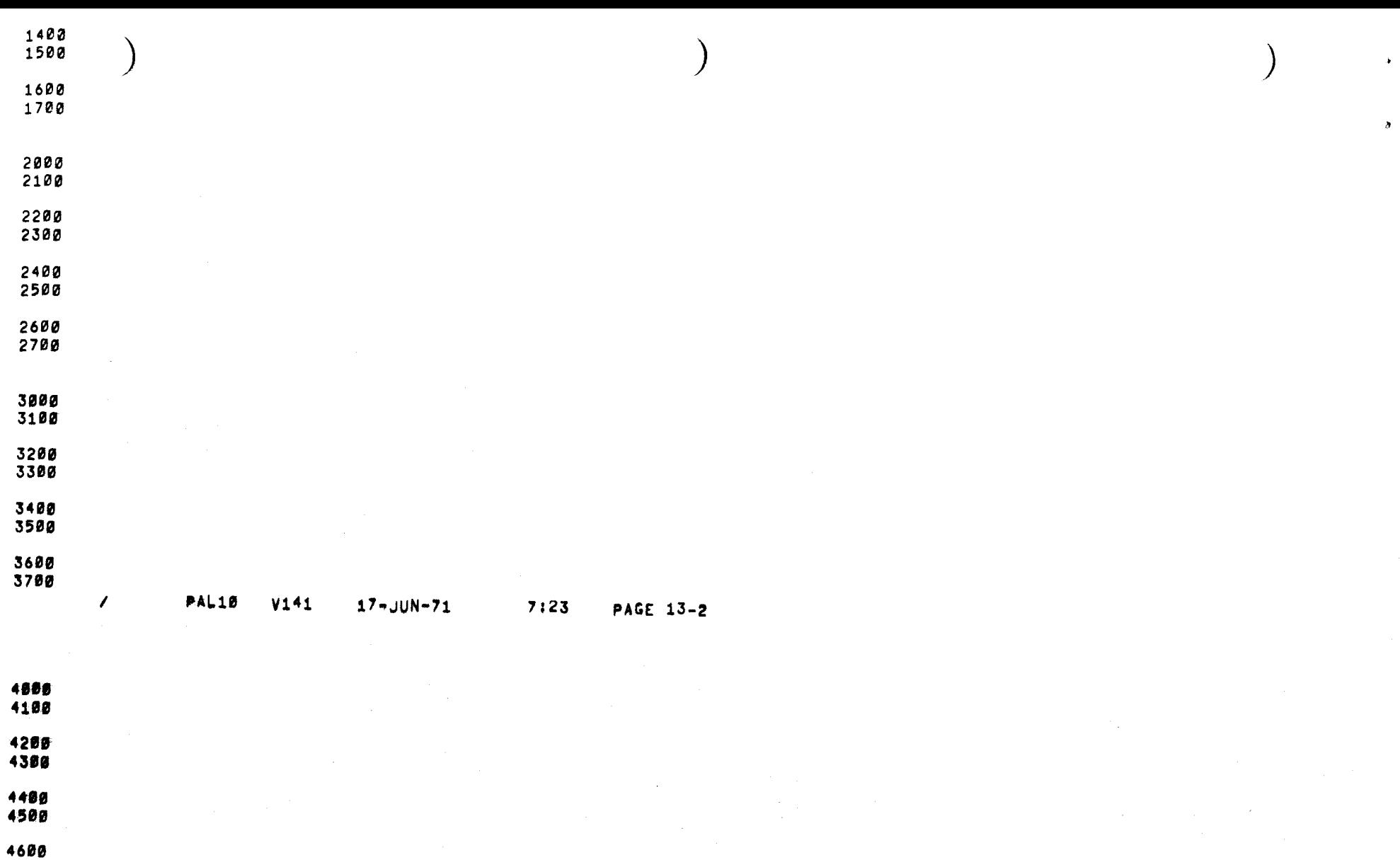

- 4700 5000<br>5100
- 5200<br>5300
- 5400<br>5500
- 
- 5600<br>5700

 $\sim 10^7$ 

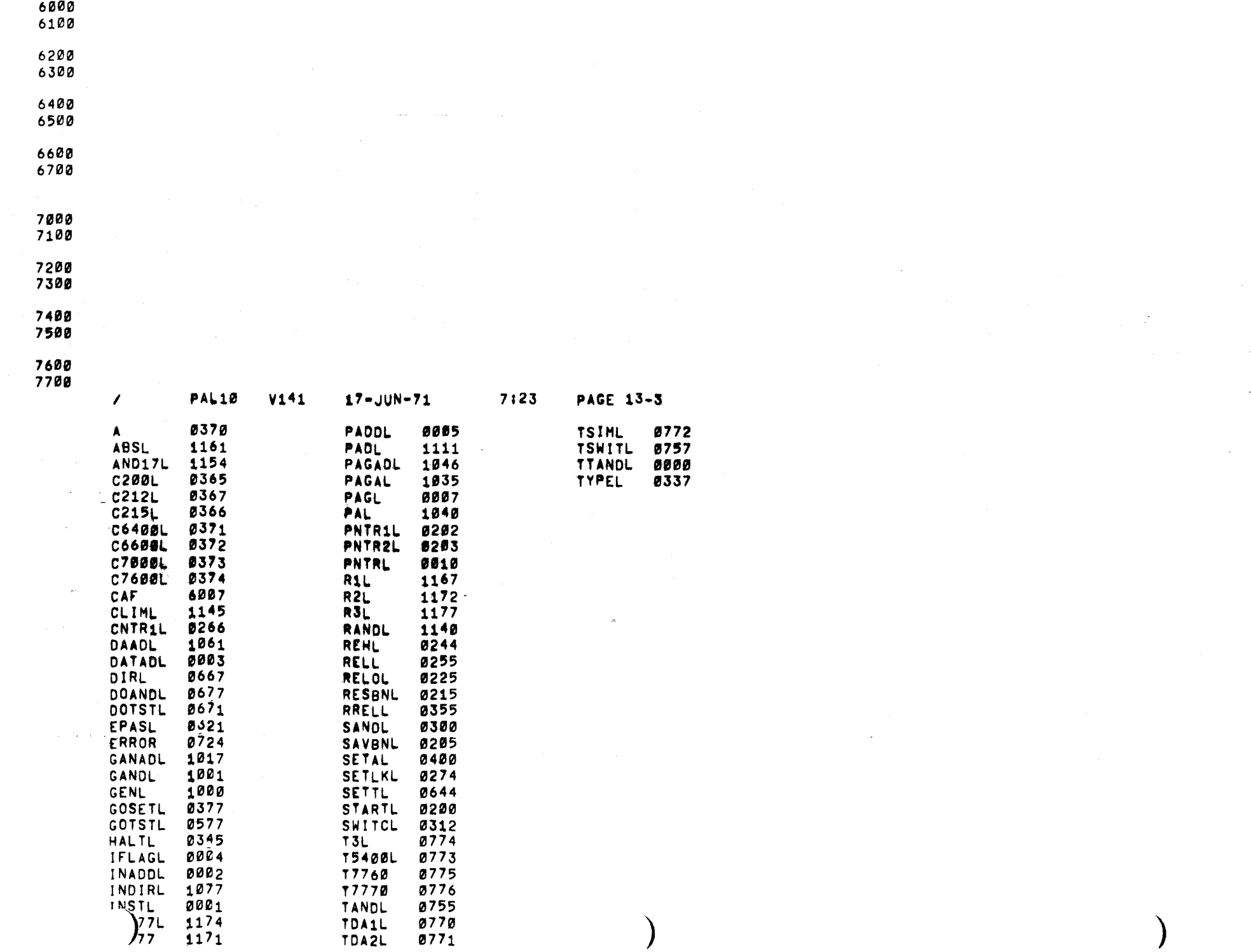

A.

 $\mathbf{v}$ 

 $\Delta \phi$ 

 $\Delta \tau$ 

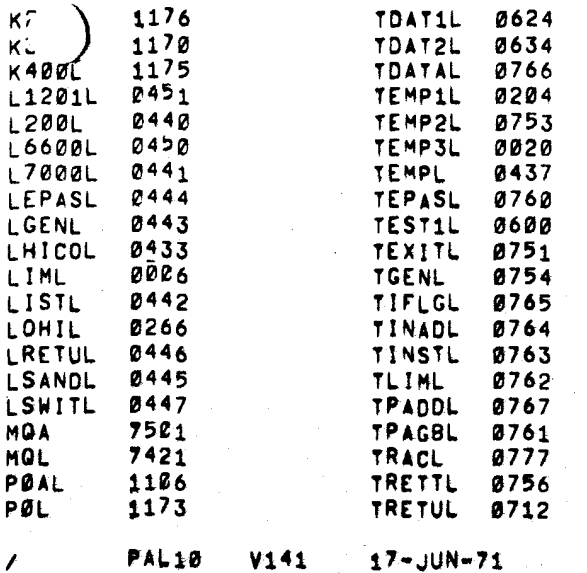

 $7:23$ **PAGE 13-4**   $\mathbf{v}$ 

ERRORS DETECTED! 0

 $\mathcal{L}$ 

ELINKS GENERATED! 0

RUN-TIME: 5 SECONDS

2K CORE USED